# **Itens da Nota (CCFT041)**

Esta documentação é válida para todas as versões do Consistem ERP.

## **Pré-Requisitos**

Não há.

### **Acesso**

Módulo: Comercial - Faturamento

Grupo: Faturamento

[Implantação de Notas Fiscais \(CCFT040\)](https://centraldeajuda.consistem.com.br/pages/viewpage.action?pageId=86975752)

#### **Botão Item**

## **Visão Geral**

O objetivo deste programa é cadastrar os dados dos itens de produtos na nota fiscal implantada.

É possível informar mais de um item na nota, informar a quantidade, o preço unitário, a classificação fiscal, entre outros dados.

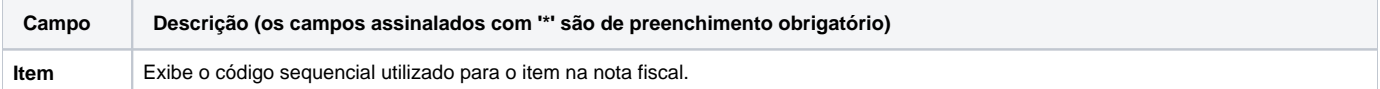

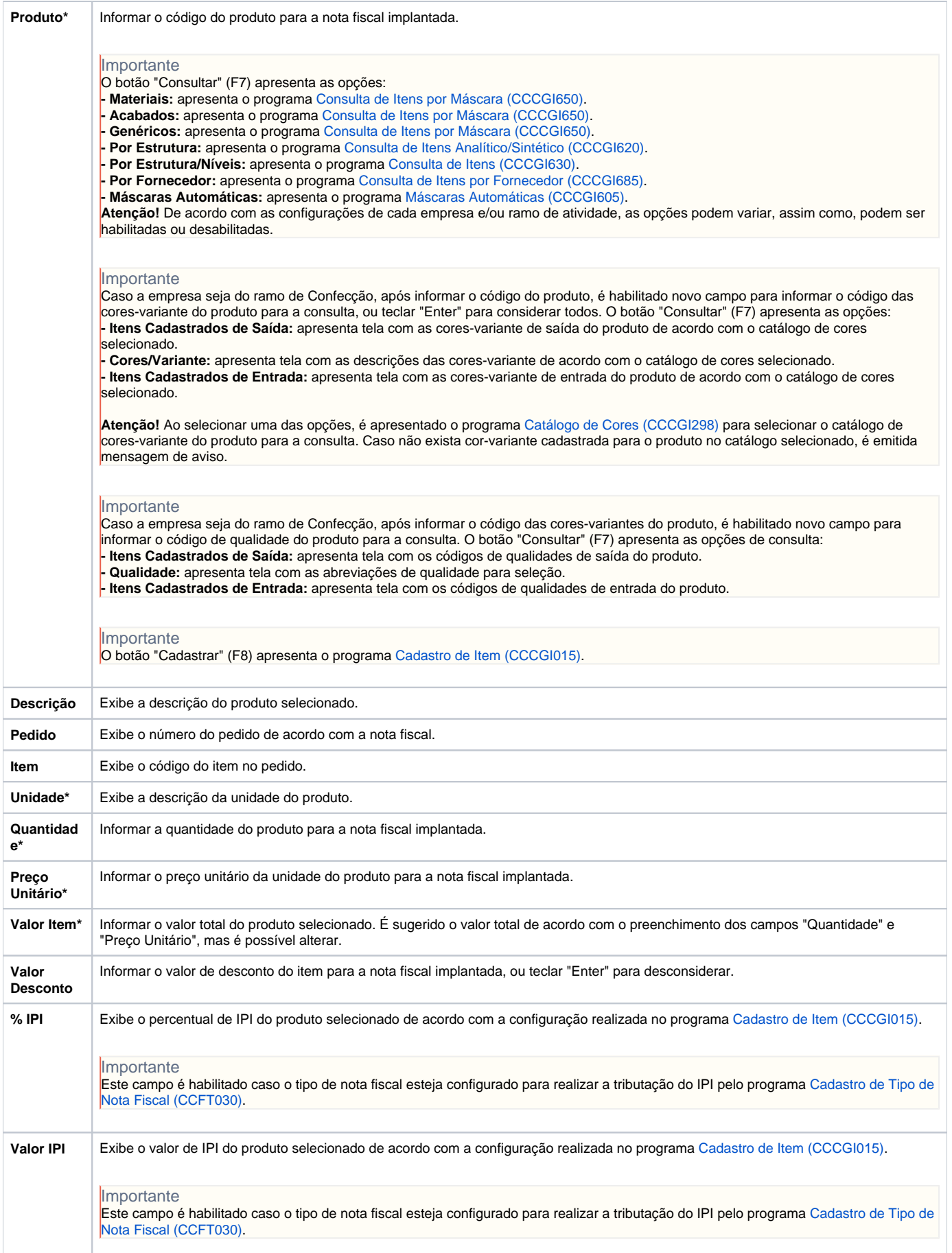

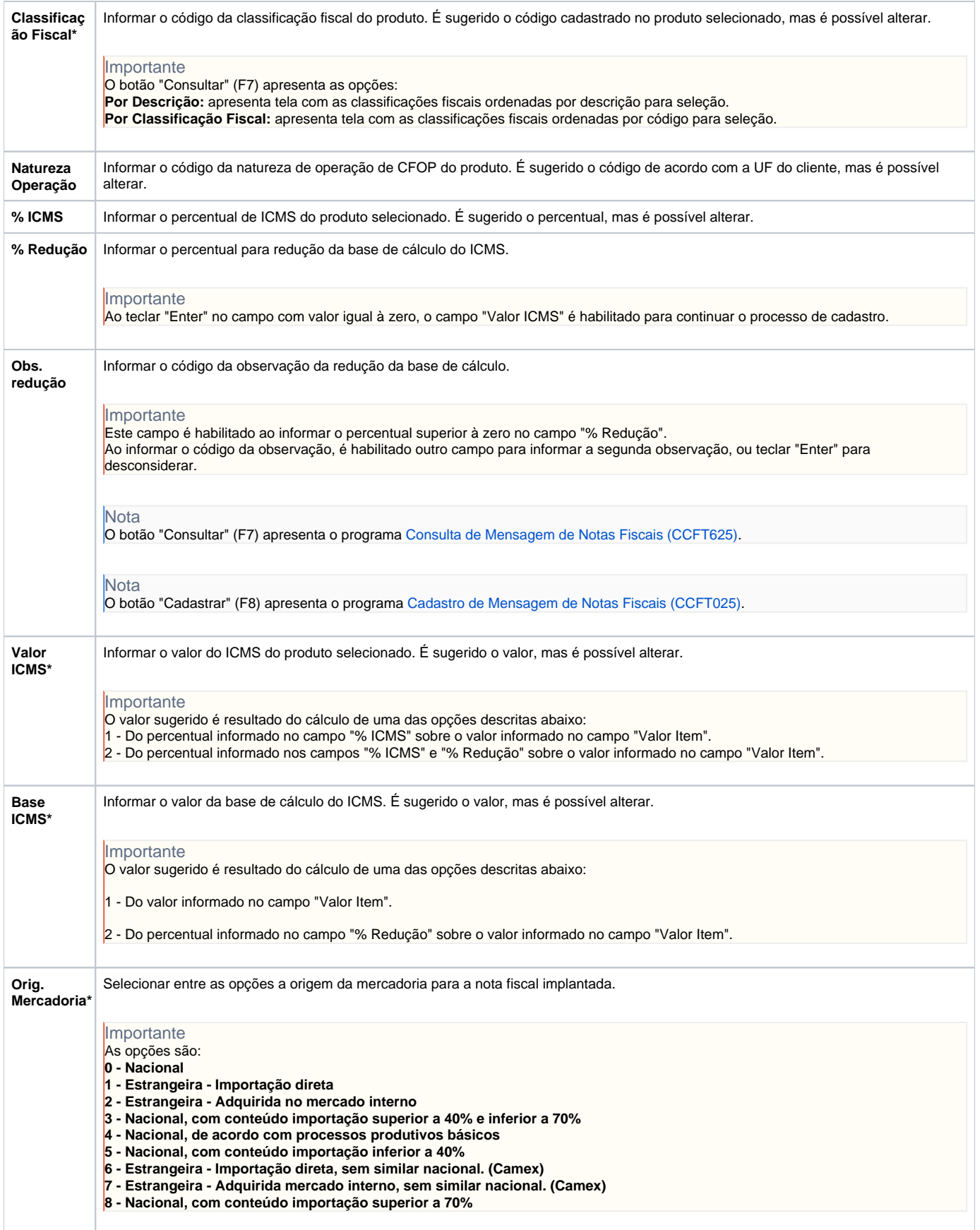

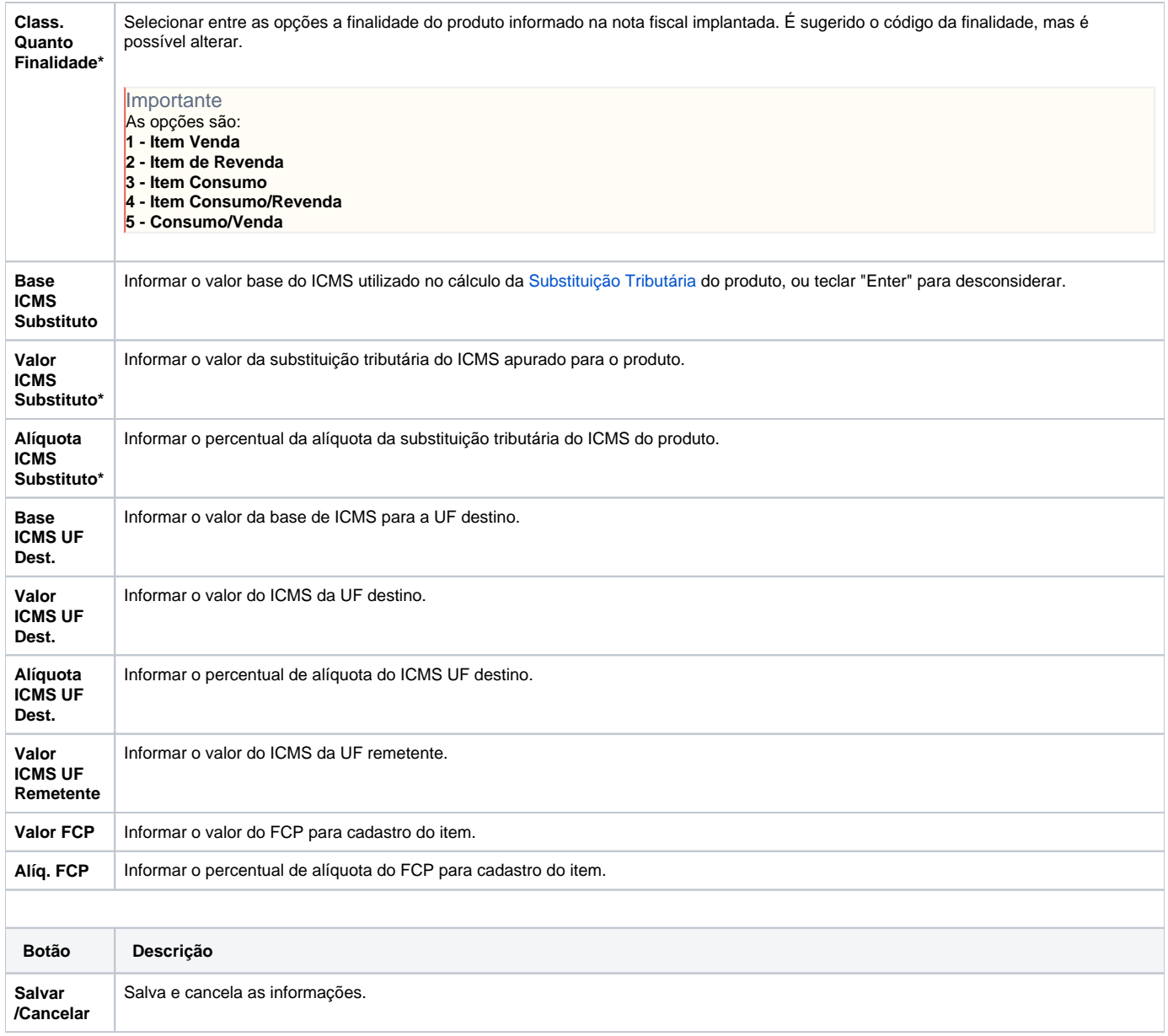

Atenção

As descrições das principais funcionalidades do sistema estão disponíveis na documentação do [Consistem ERP Componentes.](http://centraldeajuda.consistem.com.br/pages/viewpage.action?pageId=56295436)

A utilização incorreta deste programa pode ocasionar problemas no funcionamento do sistema e nas integrações entre módulos.

Exportar PDF

Esse conteúdo foi útil?

Sim Não